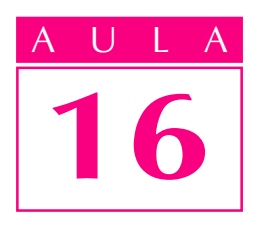

# Seção e encurtamento

### Introdução

 $E_{\rm m}$  desenho técnico busca-se, sempre, a forma mais simples, clara e prática de representar o maior número possível de informações.

Você já viu como a representação em corte facilita a interpretação de elementos internos ou de elementos não visíveis ao observador. Mas, às vezes, o corte não é o recurso adequado para mostrar a forma de partes internas da peça. Nestes casos, devemos utilizar a representação em seção, que é um dos assuntos que você vai aprender nesta aula. As representações em seção também são normalizadas pela ABNT (NBR10067/1987).

### Nossa aula

Observe a perspectiva, a seguir:

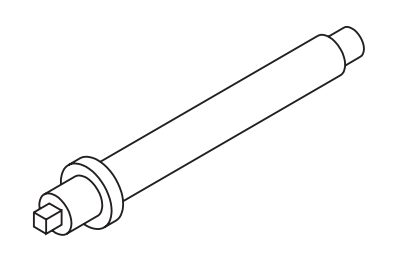

Este desenho mostra uma peça longa, com forma constante.

Em desenho técnico existe um recurso que permite simplificar a representação de peças deste tipo: é por meio do encurtamento, outro assunto que você vai estudar nesta aula.

E tem mais: num mesmo desenho, você pode encontrar representações de seções e também de encurtamento.

### Representação em seção

Secionar quer dizer cortar. Assim, a representação em seção também é feita imaginando-se que a peça sofreu corte.

Mas existe uma diferença fundamental entre a representação em corte e a representação em seção. Você vai compreender bem essa diferença, analisando alguns exemplos.

Imagine o modelo representado a seguir (modelo de plástico nº 15) secionado por um plano de corte transversal. Analise a perspectiva do modelo, atingida pelo plano de corte e, embaixo, as suas vistas ortográficas com a representação do corte na vista lateral.

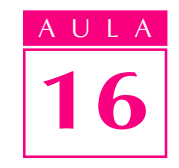

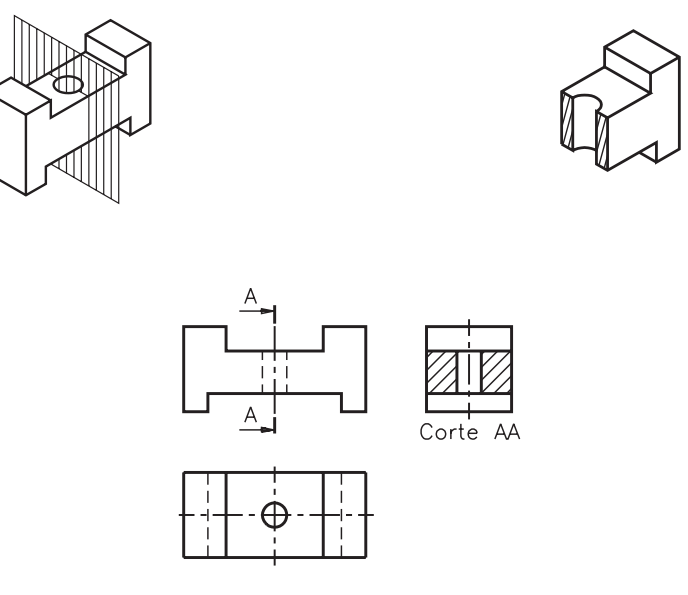

A vista lateral mostra a superfície atingida pelo corte e também a projeção da parte da peça que ficou além do plano de corte. A vista lateral permite analisar a parte atingida pelo corte e também outros elementos da peça.

Veja agora o desenho técnico do mesmo modelo, com representação em seção.

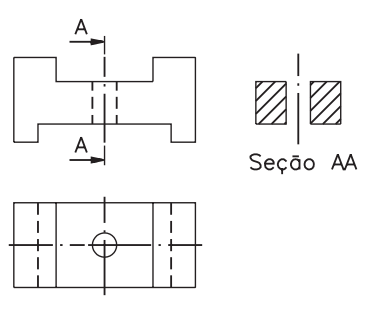

Note que, ao lado da vista frontal está representada a seção AA. Esta seção mostra a parte maciça atingida pelo plano de corte. A seção representa o perfil interno rebatido da peça ou de uma parte da peça.

A indicação da seção representada pela linha traço e ponto com traços largos nas extremidades aparece na vista frontal, no local onde se imaginou passar o plano de corte.

A linha de corte onde se imagina o rebatimento da seção deve ser sempre no centro do elemento secionado.

Enquanto a representação em corte mostra as partes maciças atingidas pelo corte e outros elementos, a representação em seção mostra apenas a parte atingida pelo corte.

Resolva o exercício, para não esquecer.

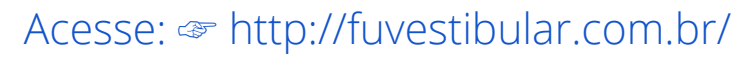

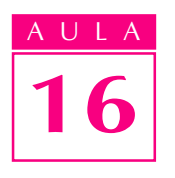

### Verificando o entendimento

Escreva  $C$  para a afirmativa que se refere a corte e  $S$  para a afirmativa que se refere a seção: a)()mostra apenas a parte cortada da peça; b)()mostra a parte cortada e outros elementos.

Veja as respostas corretas:  $a)$  S e  $b)$  C.

Nos desenhos técnicos de peças a seção pode ser representadiora da vista, dentro da vista ou interrompendo a vista.

### Seção fora da vista

Os desenhos técnicos com seção fora da vista são semelhantes, em alguns pontos, aos desenhos técnicos em corte. Observe o próximo desenho.

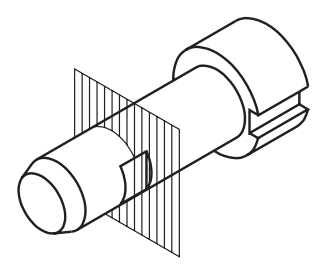

Compare as vistas ortográficas desta peça em corte e em seção.

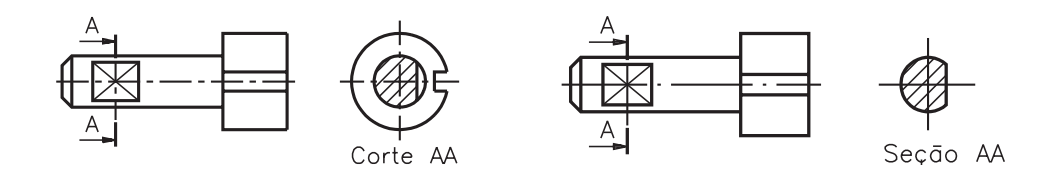

Observe as semelhanças e as diferenças entre os dois desenhos.

**Semelhanças:** Em ambos os casos imaginaram-se cortes na peça; eles apresentam indicação do plano de corte e as partes maciças atingidas pelo corte são hachuradas.

Diferenças: Nodesenho em corte, a vista onde o corte é representado mostra outros elementos da peça, além da parte maciça atingida pelo corte, enquanto que o desenho em seção mostra apenas a parte cortada; a indicação do corte é feita pela palavra corte, seguida de duas letras maiúsculas repetidas, enquanto que a identificação da seção é feita pela palavra seção, também seguida de duas letras maiúsculas repetidas.

Você notou que o rebaixo na vista frontal apresenta duas linhas que se cruzam em diagonal? Essas duas linhas contínuas estreitas, que aparecem cruzadas na vista frontal, indicam que a superfície assinalada é plana, derivada de uma superfície cilíndrica.

Em desenho técnico, quando queremos indicar que uma superfície é plana, obtida a partir de superfície cilíndrica, utilizamos essas duas linhas cruzadas.

Veja, a seguir, outra maneira de posicionar a seção fora da vista.

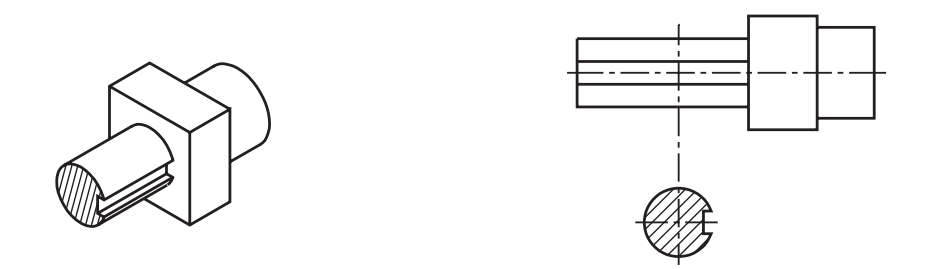

Neste caso, a seção aparece ligada à vista por uma linha traço e ponto estreita, que indica o local por onde se imaginou passar o plano de corte.

Uma vez que a relação entre a seção e a parte da peça que ela representa é evidente por si, não é necessário dar nome à seção.

#### Seções sucessivas fora da vista

Quando se tratar de uma peça com vários elementos diferentes, é aconselhável imaginar várias seções sucessivas para analisar o perfil de cada elemento.

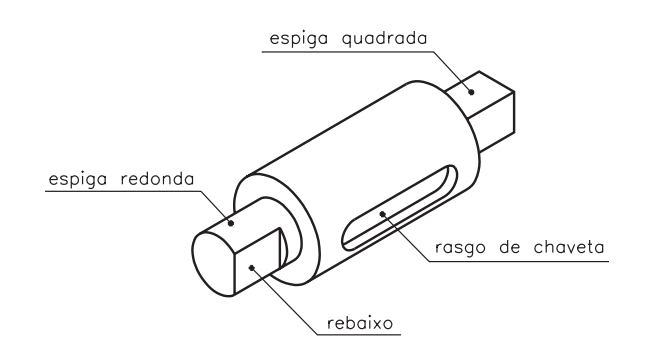

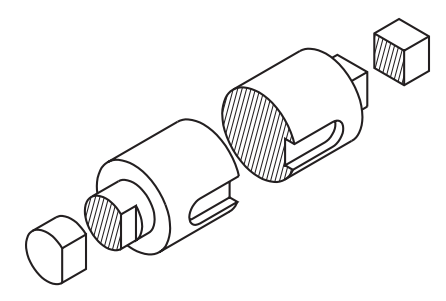

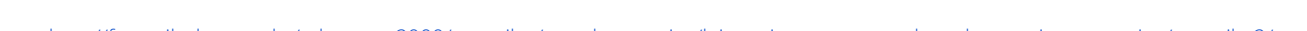

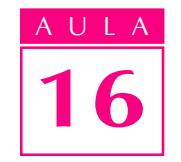

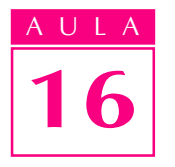

No desenho técnico, as seções sucessivas também podem ser representadas:<br>
próximas da vista e ligadas por linha traço e ponto; em posições diferentes mas,<br>
neste caso, identificadas pelo nome. Compare as duas formas de rep próximas da vista e ligadas por linha traço e ponto; em posições diferentes mas, neste caso, identificadas pelo nome. Compare as duas formas de representação, a seguir:

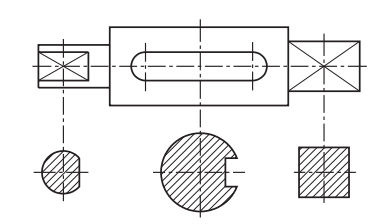

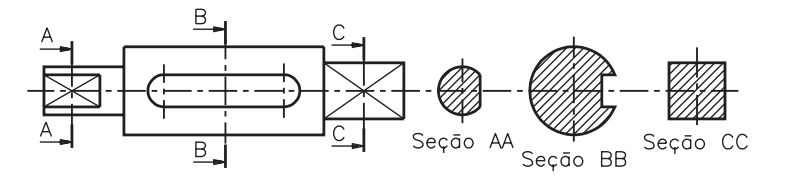

Analise mais um exemplo de seções sucessivas e faça o que é pedido no exercício.

### Verificando o entendimento

Na figura A as seções sucessivas estão representadas ao lado da vista frontal. Complete o desenho da figura **B**, representando as mesmas seções sucessivas próximas da vista.

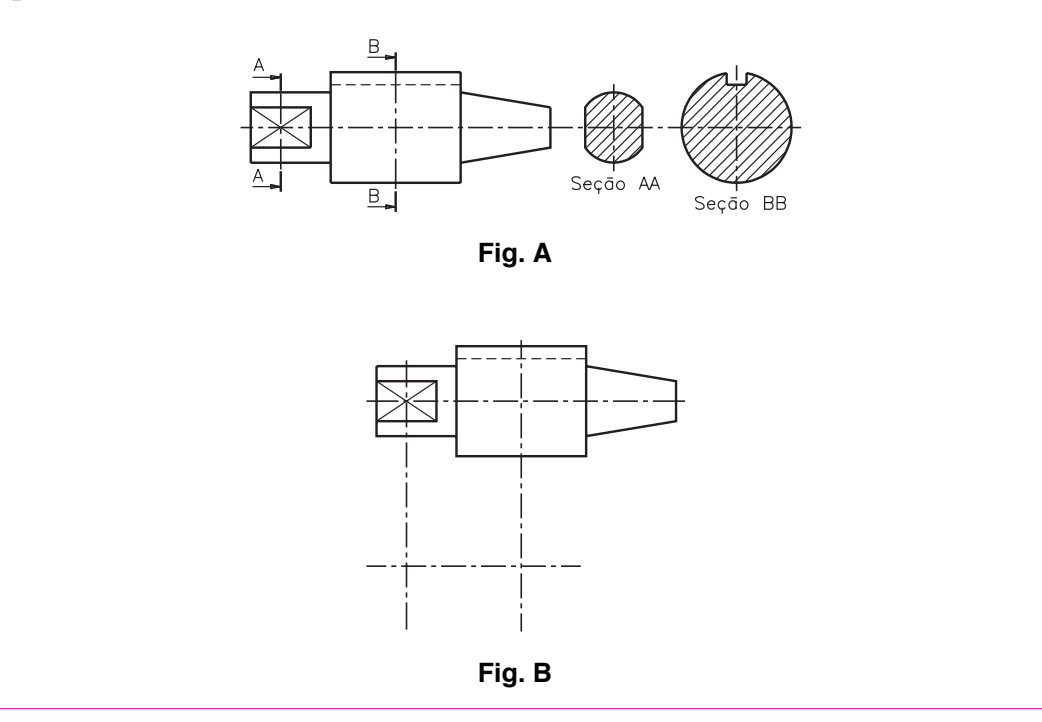

Acompanhe as explicações e confira seu desenho: a seção **AA** representa o perfil da espiga redonda com rebaixo. Sabemos que há um rebaixo por causa das linhas cruzadas, que são indicadoras de superfície plana. A seçã $\mathbf{B}\mathbf{B}$  representa o perfil da parte cilíndrica, atravessada por um rasgo de forma retangular.

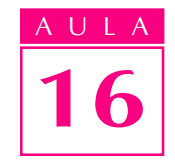

Na figura **B**, as seções devem ser representadas rebatidas, próximas da vista frontal. Não há, portanto, necessidade de indicar o plano de corte nem os nomes das seções. Veja como deve ter ficado seu desenho:

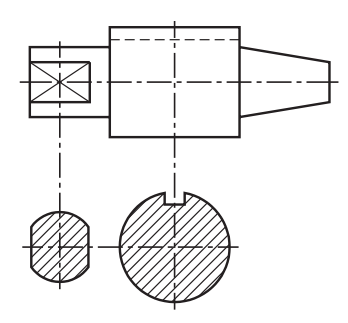

### Seção dentro da vista

A seção pode ser representada rebatida dentro da vista, desde que não prejudique a interpretação do desenho. Observe a próxima perspectiva em corte e, ao lado, sua representação em vista ortográfica, com a seção representada dentro da vista.

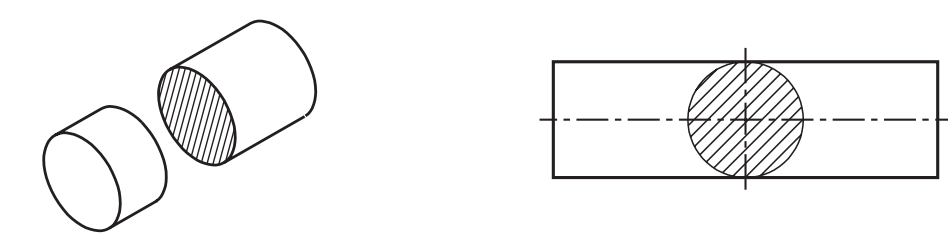

Para representar o contorno da seção dentro da vista, usa-se a linha contínua estreita. A parte maciça é representada hachurada. Quando a seção aparece rebatida dentro das vistas do desenho técnico, ela não vem identificada pela palavra seção, seguida de letras do alfabeto.

Na seção dentro das vistas também não aparece a indicação do plano de corte. Agora é sua vez!

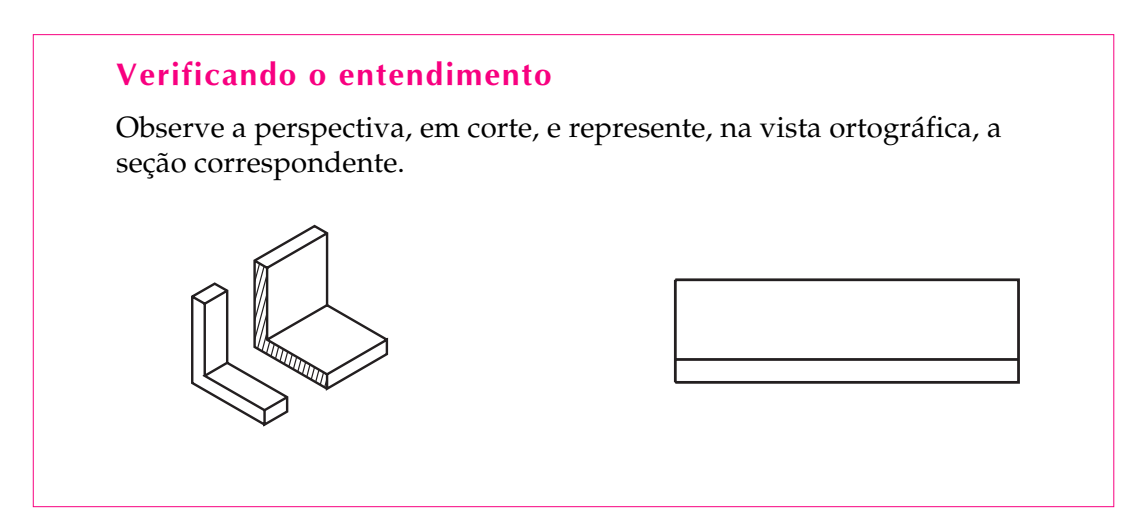

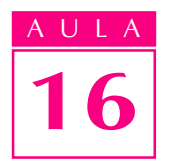

Muito bem! O perfil que você representou deve ter ficado com a forma abaixo.

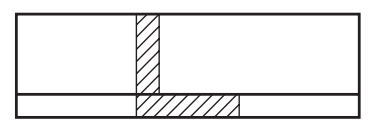

### Seção interrompendo a vista

Observe a perspectiva em corte de uma peça sextavada e, ao lado, sua representação em vista ortográfica com uma seção.

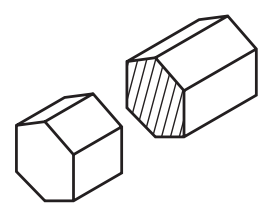

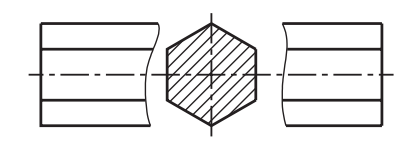

Quando a seção é representada interrompendo as vistas do desenho técnico, ela não vem identificada pela palavra seção, seguida pelas letras do alfabeto.

Na seção interrompendo as vistas não aparece a linha indicativa de corte. A interrupção da vista é feita por uma linha que você já conhece: a linha de ruptura. Observe novamente a vista ortográfica e veja que os dois lados interrompi-

dos da vista frontal estão representados com linha de ruptura.

Verifique se este tipo de representação ficou claro. Resolva o exercício a seguir.

### Verificando o entendimento

Analise a perspectiva em corte e complete a vista frontal desenhando a linha de ruptura e representando uma seção interrompendo a vista.

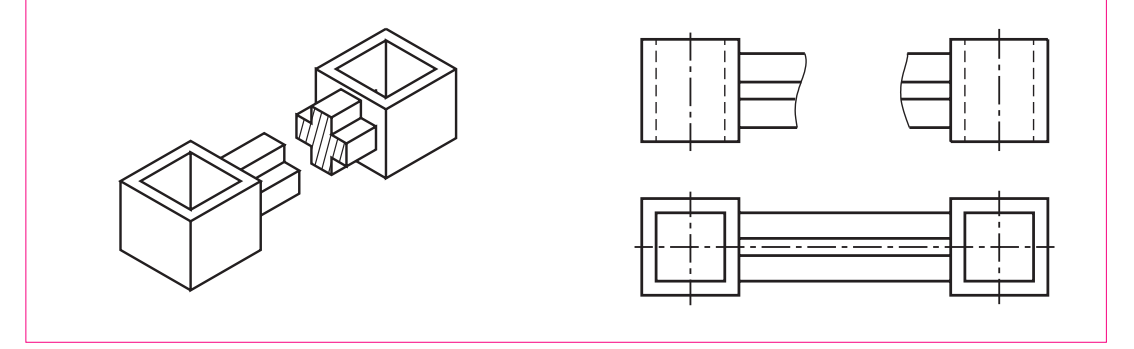

Antes de conferir sua resposta observe que a vista superior não apresenta linhas de ruptura. Basta representar a seção em uma das vistas do desenho técnico.

Agora confira. Sua vista frontal deve ter ficado como o desenho a seguir. Outra possibilidade é que você tenha representado a linha de ruptura em ziguezague.

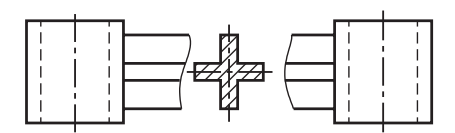

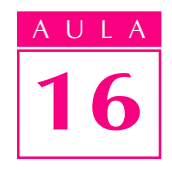

### Seções enegrecidas

Quando a área da seção é a de um perfil de pouca espessura, ao invés de se representarem as hachuras, o local é *enegrecido*.

As seções enegrecidas tanto podem ser representadas fora das vistas como dentro das vistas, ou, ainda, interrompendo as vistas. Veja um exemplo de cada caso.

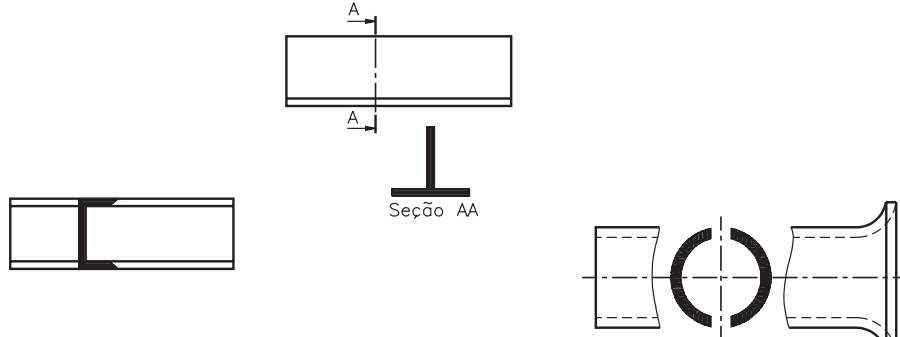

### Encurtamento

Certos tipos de peças, que apresentam formas longas e constantes, podem ser representadas de maneira mais prática.

O recurso utilizado em desenho técnico para representar estes tipos de peças é o encurtamento.

A representação com encurtamento, além de ser mais prática, não apresenta qualquer prejuízo para a interpretação do desenho.

Nem todas as peças podem ser representadas com encurtamento. A seguir você vai conhecer as condições para que se possa usar este tipo de representação.

### Condições para representação com encurtamento

O encurtamento só pode ser imaginado no caso de peças longas ou de peças que contêm partes longas e de forma constante. Veja o exemplo de um eixo com duas espigas nas extremidades e uma parte central longa, de forma constante. Imagine o eixo secionado por dois planos de corte, como mostra a ilustração.

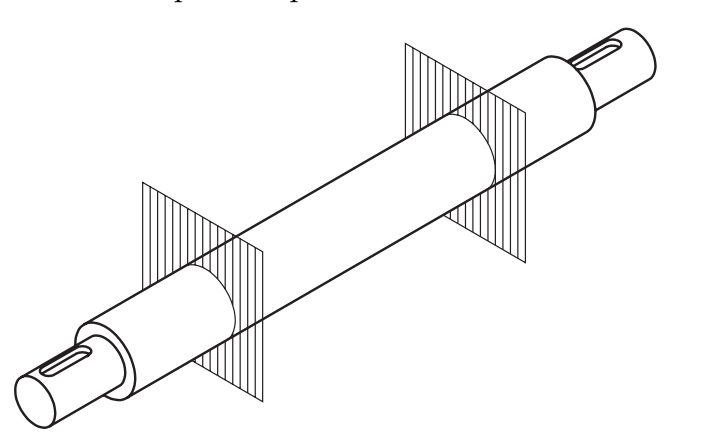

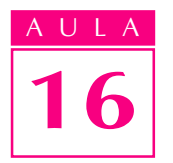

Como a parte compreendida entre os cortes não apresenta variações e não contém elementos, você pode imaginar a peça sem esta parte, o que não prejudica sua interpretação.

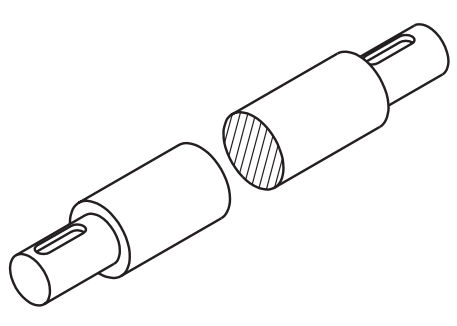

Verifique se ficou bem entendido. Faça o próximo exercício.

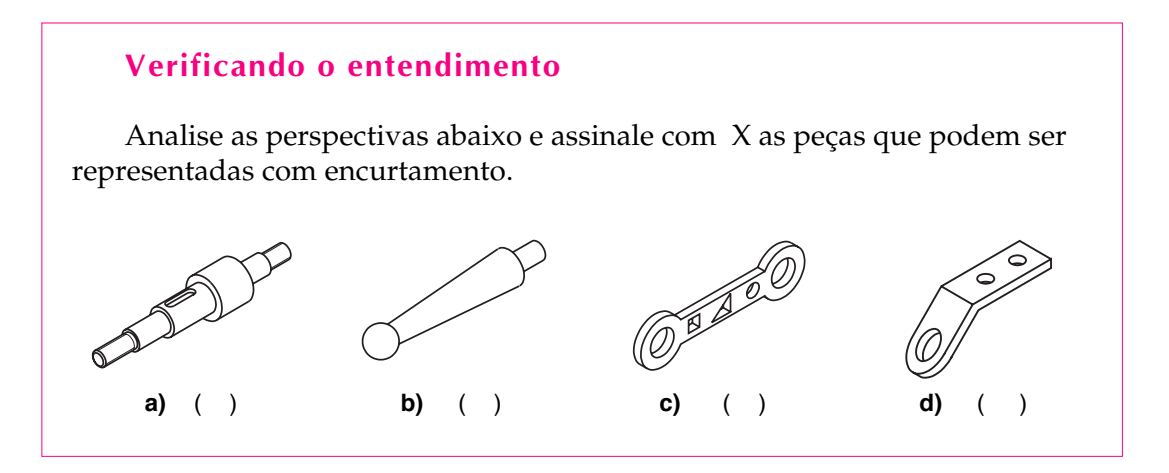

Confira! As alternativas **a**, c e **d**, embora sejam peças longas, não podem ser representadas com encurtamento porque suas formas apresentam elementos diferentes na parte longa. Logo, você deve ter assinalado com um X apenas a alternativa b, que corresponde a uma peça com a parte longa em forma cônica. b A forma cônica é considerada uma forma constante.

### Mais de um encurtamento na mesma peça

Certos tipos de peças podem ser imaginadas com mais de um encurtamento. Observe a chapa com quatro furos, por exemplo. Você pode imaginar um encurtamento do comprimento e outro no sentido da largura, sem qualquer prejuízo da interpretação da peça ou de seus elementos.

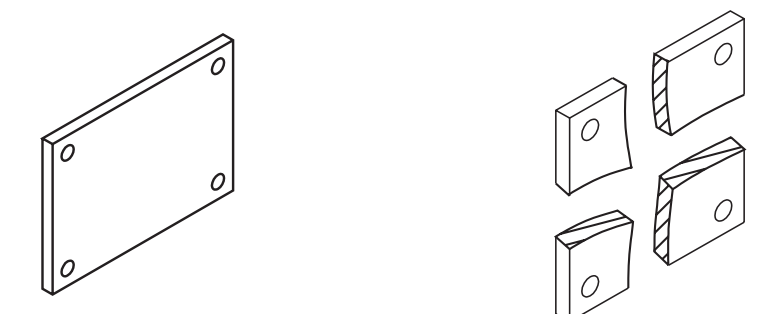

O encurtamento pode ser imaginado nos sentidos do comprimento, da altura e da largura da peça. Pode-se, também, imaginar mais de um encurtamento no mesmo sentido, como mostra o desenho a seguir.

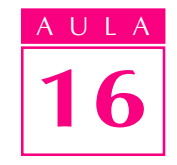

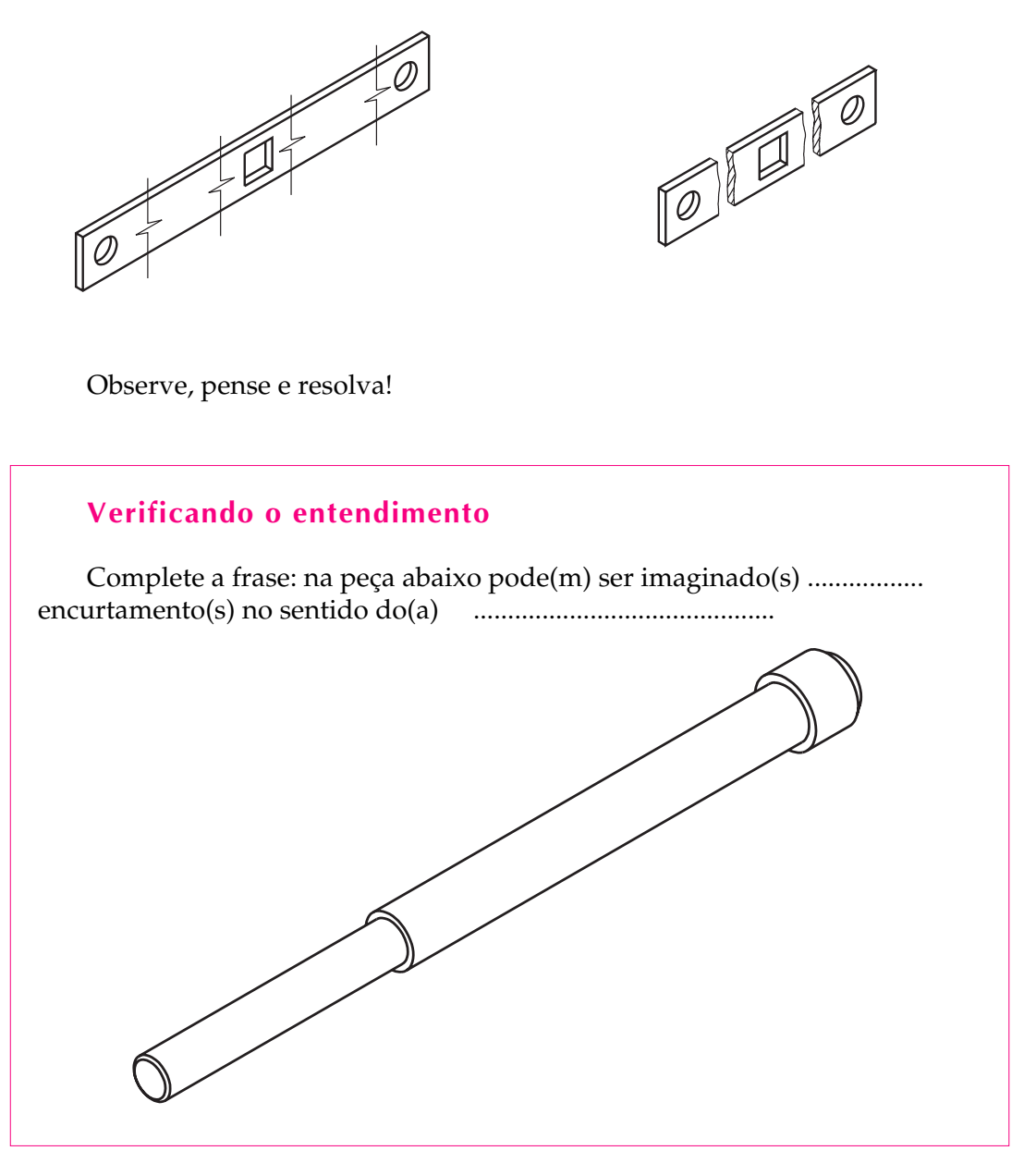

Verifique se acertou. Nos espaços em branco você deve ter escrito: dois e comprimento. Confirme a resposta, analisando o desenho abaixo.

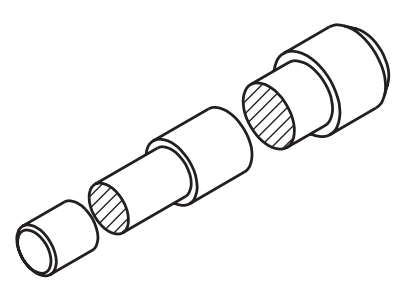

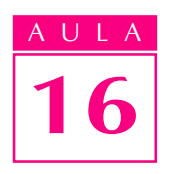

### Representação do encurtamento no desenho técnico

Nas representações com encurtamento, as partes imaginadas cortadas são limitadas por linhas de ruptura, que são linhas contínuas estreitas, desenhadas à mão-livre.

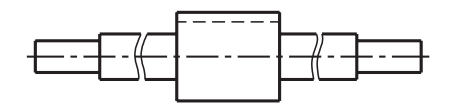

Nos desenhos técnicos confeccionados à máquina, pode-se optar pela linha contínua estreita em ziguezague para representar os encurtamentos.

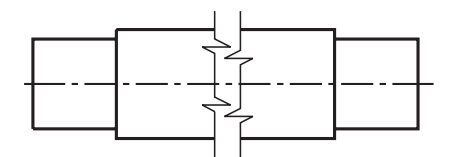

### Representação com encurtamento e seção

É muito comum, em desenho técnico, a seção aparecer na representação com encurtamento. Aplicando encurtamento e seção num mesmo desenho, economizamos tempo e espaço. Veja um exemplo.

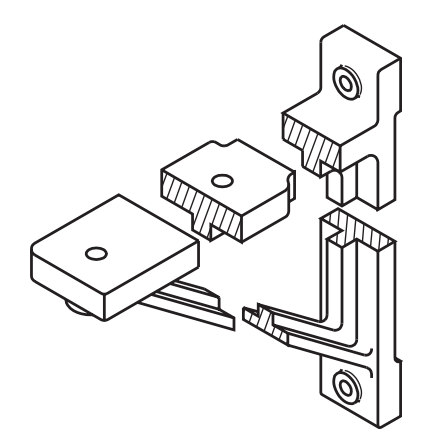

O suporte, representado em perspectiva, é uma peça que tem várias partes longas, onde você pode imaginar encurtamentos. Na vista ortográfica desta peça é possível representar, ao mesmo tempo, os encurtamentos e as seções.

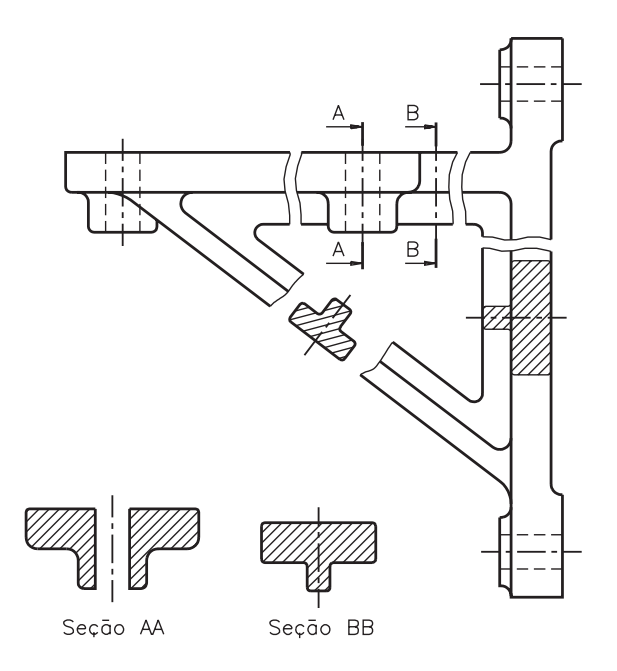

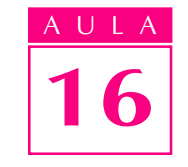

Note que a peça está representada através da vista frontal. Neste desenho estão representados 4 encurtamentos e 4 seções. Duas seções estão indicadas na vista frontal e representadas fora da vista: Seção AA e Seção BB. Uma seção aparece rebatida dentro da vista. Quando a seção vem rebatida na vista, não é necessário dar-lhe um nome. Por fim, observe que no encurtamento da parte inclinada aparece representada a quarta seção.

Analise o próximo desenho e procure identificar, você mesmo, as seções e os encurtamentos representados.

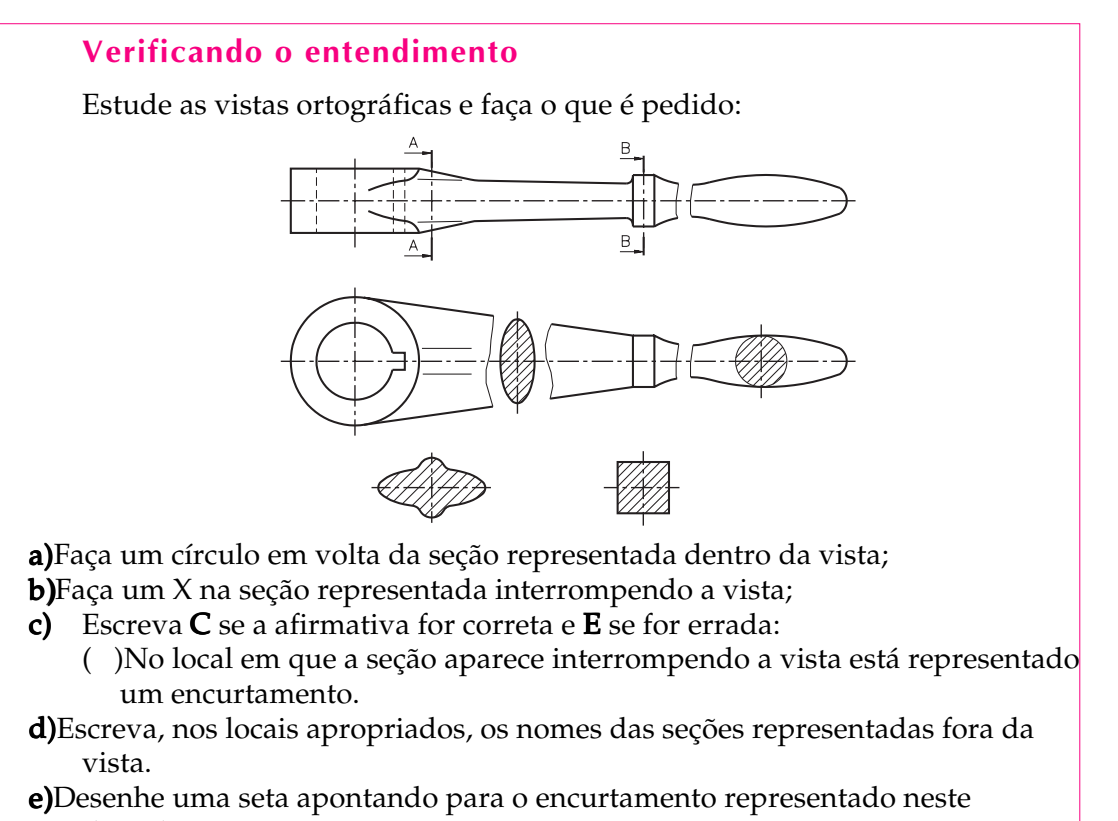

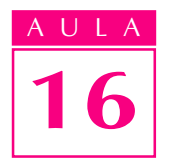

Veja as respostas corretas, a seguir. Para verificar as respostas aos itens: a, b, d, e observe o desenho.

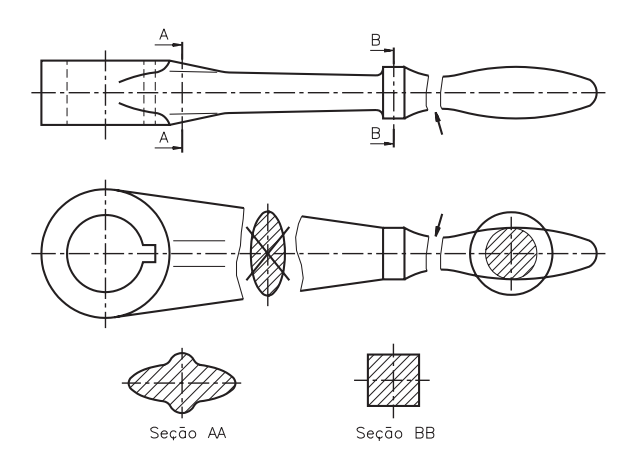

O item c merece um comentário. A afirmativa está errada porque no local c em que a seção aparece interrompendo a vista, neste caso, não está representado um encurtamento. Você pode comprovar que não houve encurtamento analisando a vista frontal, que aparece representada inteira, sem qualquer indicação de encurtamento neste ponto. Quanto ao item e, tanto faz se você apontou a seta para a vista frontal ou para a vista superior, pois o encurtamento representado nas duas vistas é o mesmo.

### Exercícios

#### Exercício 1 Exercício 1

Analise as vistas ortográficas e escreva: (C)para as que apresentam corte (S)para as que apresentam seção

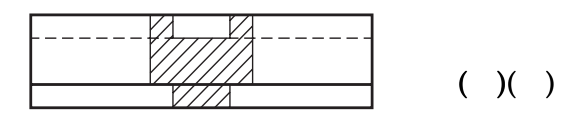

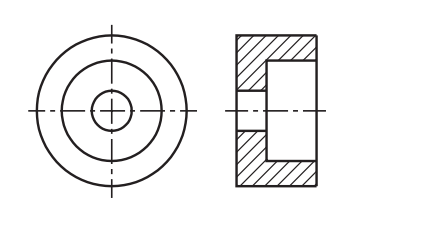

 $( ) ( )$ 

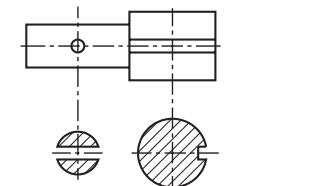

 $( ) ( )$ 

#### Exercício 2 Exercício 2

Complete as frases escolhendo a alternativa correta.

a)O contorno da seção é representado por meio de ....................... a)

- uma linha contínua larga;
- uma linha contínua estreita.

b)Quando a seção aparece interrompendo a vista, a linha que indica a interrupção é.................................

- a linha de ruptura
- a linha indicativa de corte

c)Para indicar que uma superfície é plana, derivada de uma superfície c) cilíndrica, no desenho técnico utilizamos..........................................

- linhas grossas em diagonal;
- ! duas linhas estreitas cruzadas em diagonal;

d)Quando a seção é representada dentro da vista ..................................... d)

- ! é necessário identificar o nome da seção
- ! não é necessário identificar o nome da seção

#### Exercício 3Exercício 3

Analise a perspectiva em corte e complete, na vista ortográfica, a representação da seção dentro da vista.

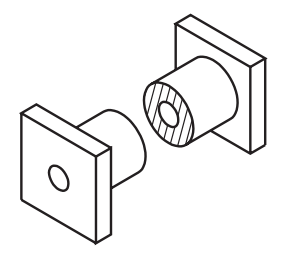

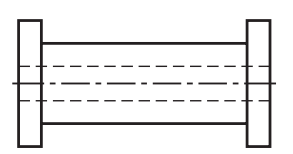

#### Exercício 4 Exercício 4

Analise as vistas ortográficas e escreva,nas linhas indicadas, a localização das seções.

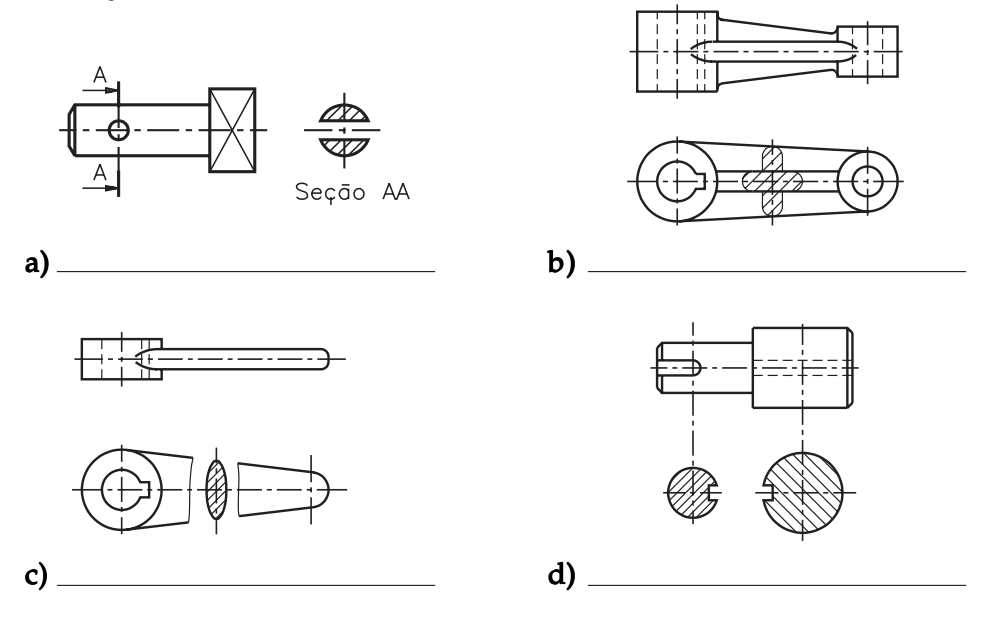

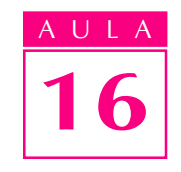

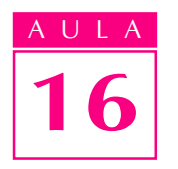

#### Exercício 5 Exercício 5

Analise a perspectiva em corte e represente as seções: AA e BB, indicadas na vista frontal.

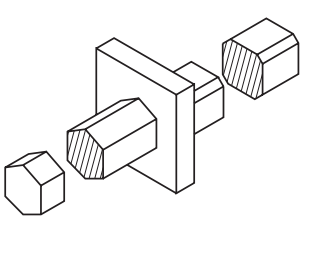

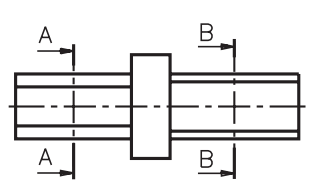

#### Exercício 6 Exercício 6

Analise a perspectiva em corte e represente a seção próxima da vista.

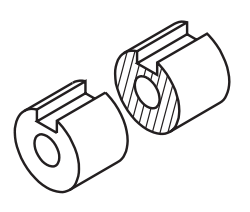

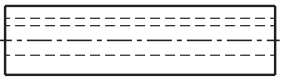

#### Exercício 7Exercício 7

Analise a perspectiva com indicação do plano de corte e represente, no quadriculado, a seção enegrecida.

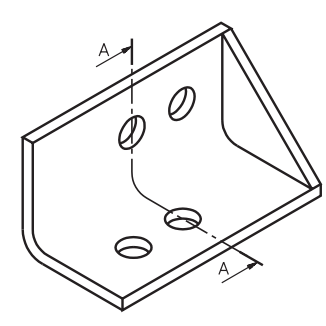

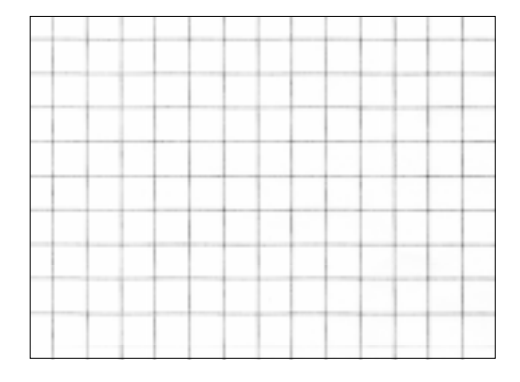

#### Exercício 8 Exercício 8

Assinale com um X as peças que podem ser representadas com encurtamento.

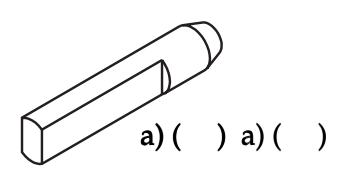

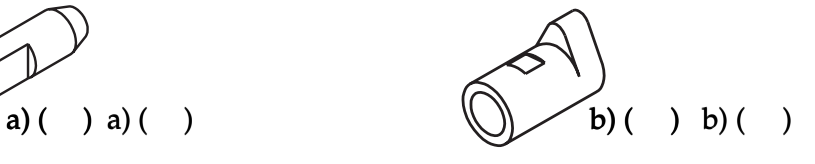

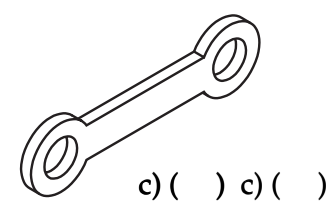

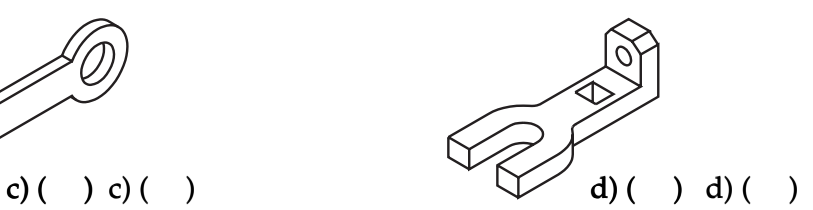

#### Exercício 9 Exercício 9

Analise a vista ortográfica e escreva C e a frase estiver certa e E se estiver errada.

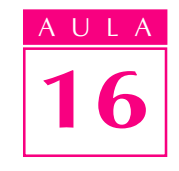

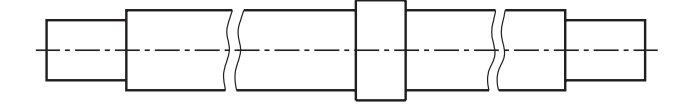

a)()Nesta peça foram imaginados dois encurtamentos.

b)()O encurtamento pode ser representado porque a peça tem forma constante em uma de suas partes.

#### Exercício 10

Observe que a peça abaixo foi dividida em quatro partex, b, ce d. Qual das partes pode ser representada em encurtamento?

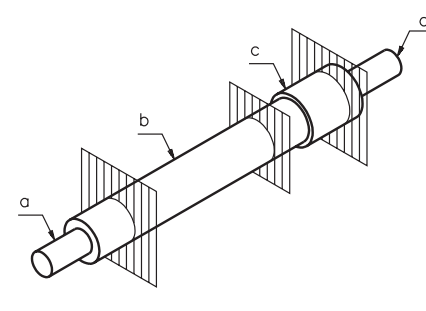

### Exercício 11

Analise a peça e complete a frase.

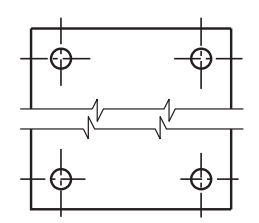

Nesta peça foi imaginado um encurtamento no sentido..................................

- ! da altura
- do comprimento
- da largura

#### Exercício 12

Quantos encurtamentos foram imaginados na peça abaixo?

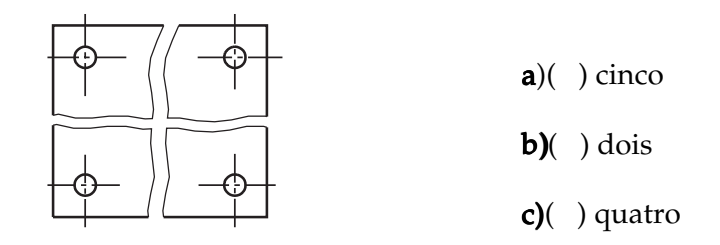

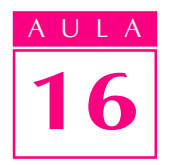

#### Exercício 13

As vistas ortográficas abaixo mostram uma peça onde foi imaginado um encurtamento. Complete a representação do encurtamento utilizando a linha apropriada.

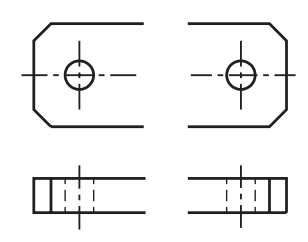

### Exercício 14

Analise o modelo em perspectiva e represente a seção e o encurtamento no desenho técnico.

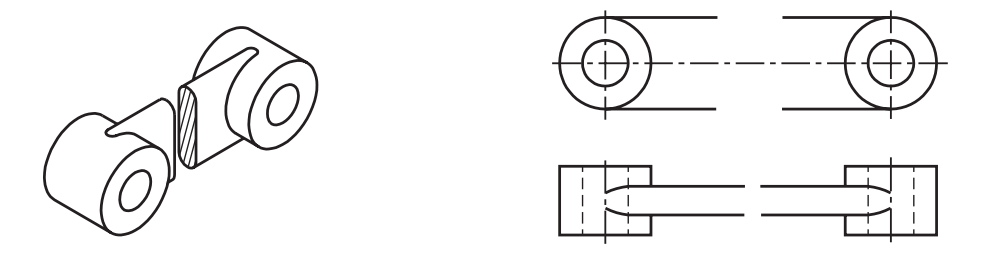

### Exercício 15

Analise as vistas ortográficas e complete as frases.

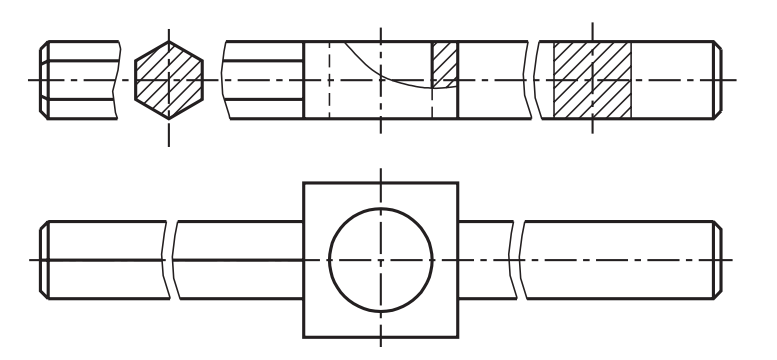

- a)Na vista frontal estão representados ................... encurtamentos e ............... .................. seções.
- b)A linha usada para representar o encurtamento é a ................................... b)
- c)A seção que aparece entre o encurtamento tem a forma............................. c)

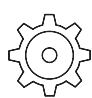